# Comandos DDL

## Estudo de Caso – Controle Acadêmico Simplificado

Uma escola contém vários cursos, onde cada aluno possui uma matricula num determinado curso. Estes cursos, por sua vez, possuem módulos, aos quais serão atribuídos resultados finais a cada aluno. O DER da figura abaixo representa uma modelagem física, de acordo com o padrão ANSI da linguagem SQL.

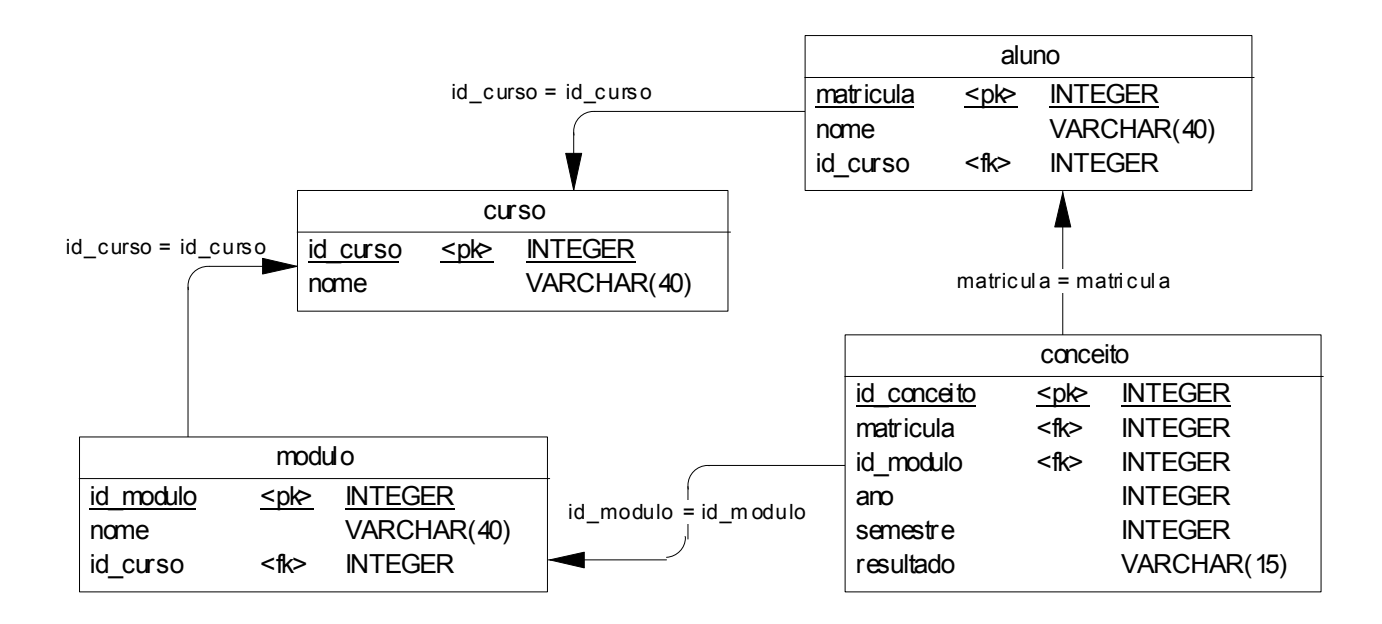

MODELAGEM FÍSICA DE EXEMPLO.

## Simbologia

Os comandos SQL serão apresentados a seguir segundo uma simbologia padrão:

- As palavras em negrito são obrigatórias. Na redação do comando SQL devem aparecer, sempre.
- Os termos entre "<" e ">" devem ser substituídos pela expressão indicada. Por exemplo: O termo <nometabela>, num comando SQL, deve ser substituído por uma tabela do BD.
- Os termos entre "[" e "]" indicam opcionalidade.
- Os termos entre " $\{\tilde{y}_i = y_i\}$ " indicam uma escolha obrigatória dentre as opções.

Importante salientar que podem existir variações nos comandos em relação ao SGBD escolhido na modelagem física dos dados.

# Comandos DDL

CRIAR TABELA

```
Sintaxe: create table <tabela>
        ( 
             <coluna> <tipo-do-dado> [not null] [not null with default] [,
             <coluna> <tipo-do-dado> [not null] [not null with default] ...] 
             primary key (<coluna-pk>)
             foreign key (<coluna-fk>) references <tabela-pai> (<coluna-pk-pai>)
        )
```
Semântica: cria uma nova tabela no banco de dados em uso.

<tabela> : define o nome da tabela

<coluna>: define o nome da coluna. A definição das colunas de uma tabela é feita relacionando-as uma após a outra, separadas por vírgula.

- <tipo-do-dado> : define o tipo e o tamanho da coluna definida. Os tipos de dados mais comuns são:
	- SmallInt: número de 2 bytes, entre–32768 e +32767
	- Integer: número de 4 bytes, entre -2147483648 e +2147483647
- Decimal(n,m): número com no máximo 15 dígitos, onde "n" são dígitos inteiros e "m" as casas decimais.
- Varchar(n): string de até "n" caracteres ("n", no máximo, igual 254)
- Char(n): string de exatos "n" caracteres ("n", no máximo, igual 254)
- Long Varchar: string de comprimento maior que 254 caracteres.
- Date: campo no formato de uma data
- Time: campo no formato de um horário

<not null> : define uma coluna de preenchimento obrigatório

<not null with default> : define uma coluna de preenchimento obrigatório e que, no momento da inclusão de uma linha na tabela, tenha um valor pré-definido, tais como:

- número zero, para o tipo de dado numérico<br>caracter vazio, para o tipo de dado string
- caracter vazio, para o tipo de dado string
- data corrente, para o tipo de dado date
- horário corrente, para o tipo de dado time

primary key (<coluna-pk>) : define a coluna que será a chave primária da tabela. No caso de mais de uma coluna ser chave primária, separá-las por vírgula.

foreign key (<coluna-fk>) references <tabela-pai> (<coluna-pk-pai>): define a <coluna-fk>, de <tabela>, como chave estrangeira. A <tabela-pai> define a tabela-pai relacionada a fk e <colunapk-pai > define a coluna  $pk$ , de <tabela-pai >

## Exemplos:

```
create table curso 
( 
id_curso INTEGER not null,
nome VARCHAR(40) not null,
   primary key (id_curso) 
); 
create table modulo 
\left(id_modulo INTEGER not null,
nome VARCHAR(40) not null,
id_curso INTEGER not null,
 primary key (id_modulo), 
    foreign key (id_curso) references curso (id_curso) 
);
```
CONSTRAINTS: constraints são regras agregadas a colunas ou tabelas. Assim, pode-se definir como obrigatório o preenchimento de uma coluna que tenha um valor-padrão quando uma linha for incluída na tabela ou quando aceitar apenas alguns valores predefinidos. No caso de regras aplicadas a tabelas, tem-se a definição de chaves primárias e estrangeiras.

```
Exemplos: create table aluno 
         \left(matricula INTEGER not null, 
             nome VARCHAR(40) not null, 
            sexo CHAR(1) check (upper(sexo) = 'M' or upper(sexo) = 'F'),<br>cpf MUMERIC(11) unique,
             cpf NUMERIC(11) unique, 
             id_curso INTEGER not null, 
            primary key (matricula), 
            foreign key (id_curso) references curso (id_curso) 
         \lambda:
```
Constraint de chave primária: pode ser escrita de duas formas:

 primary key (matricula) ou então constraint aluno\_pk primary key (matricula)

Constraint de chave estrangeira: pode ser escrita de duas formas:

 foreign key (id\_curso) references curso (id\_curso) ou então constraint aluno\_curso\_fk foreign key (id\_curso) references curso (id\_curso)

Opcionalmente, pode-se acrescentar definições das ações que deverão ser executadas em caso de atualização ou remoção de linhas da tabela.

```
Sintaxe: constraint <nome da constraint> foreign key (<coluna-fk>)
                  references <tabela-pai> (<coluna-pk-pai) 
                  [ on update { set null | set default | cascade | no action | restrict } ] 
                  [ on delete { set null | set default | cascade | no action | restrict } ]
```
Onde:

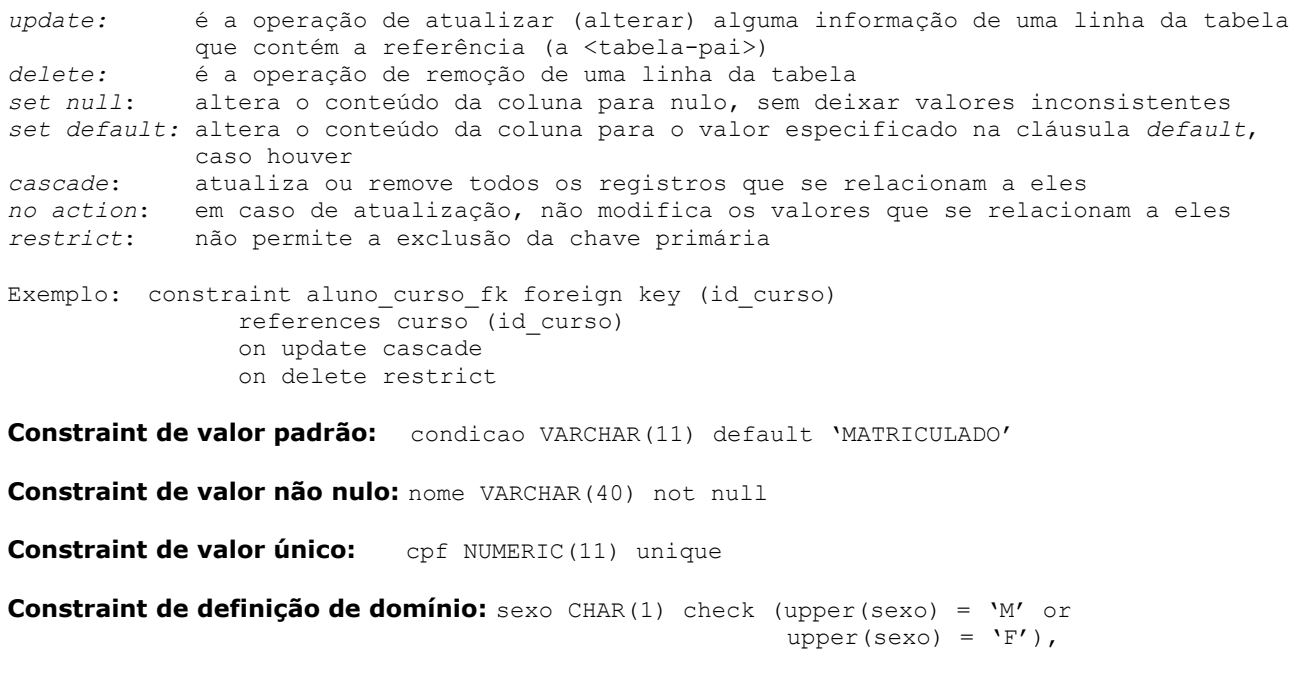

## ALTERAR TABELA

```
Sintaxe: alter table <tabela>
        { [ drop <coluna> ] | 
           [ add <coluna> <tipo-do-dado> [not null] [not null with default]] |
           [ rename <coluna> <novo-nome-coluna>] |
          [ rename table <novo-nome-tabela>] |
          [ add primary key ( <coluna-pk> ) ] |
          [ drop primary key ( <coluna-pk> ) ] |
          [ add foreign key (<coluna-fk>) references <tabela-pai> (<coluna-pk-pai>)
          [ drop foreign key (<coluna-fk>) references <tabela-pai> ]
         }
```
Semântica: altera definições na estrutura de uma tabela do BD, acrescentando, alterando e removendo nomes, formatos das colunas e regras de integridade referencial.

<tabela> : define o nome da tabela

drop <coluna> : remove a coluna da estrutura da tabela

add <coluna> <tipo-do-dado> [not null] [not null with default] : acrescenta uma nova coluna. No caso da existência de linhas nesta tabela, o valor da nova coluna será de acordo com as definições das cláusulas not null e not null with default.

rename <coluna> <novo-nome-coluna>: troca o nome da coluna

rename table <tabela>: troca o nome da tabela

add primary key (<coluna-pk>): define uma chave primária à uma nova coluna acrescentada na tabela.

drop primary key (<coluna-pk>): remove a definição de chave primária da coluna

add foreign key (<coluna-fk>) references <tabela-pai> (<coluna-pk-pai>) acrescenta uma nova chave estrangeira.

drop foreign key (<coluna-fk>) references <tabela-pai> : remove a definição de chave estrangeira.

#### Exemplos:

```
create table aluno 
\left(matricula INTEGER not null,<br>nome VARCHAR(40) not null,
   nome VARCHAR(40)
   id curso INTEGER not null,
    primary key (matricula) 
); 
alter table aluno 
    add foreign key (id curso) references curso (id curso);
```
OBS: Estas duas definições acima são equivalentes a:

```
create table aluno 
( 
matricula INTEGER not null,
nome VARCHAR(40) not null,
id_curso INTEGER not null,
   primary key (matricula), 
   foreign key (id_curso) references curso (id_curso) 
);
```
## REMOVER TABELA

Sintaxe: drop table <tabela>

Semântica: remove uma tabela do banco de dados. Esta operação remove linhas, estrutura e índices de acesso associados à tabela.

## <tabela>: define o nome da tabela

Exemplo:

drop table curso;

## CRIAR ÍNDICE

Sintaxe: create [unique] index <indice> on <tabela> ( <coluna> [ASC] [DESC] [, <coluna> [ASC] [DESC] ] )

Semântica: cria uma estrutura de índice de acesso para uma determinada coluna de uma tabela. Um índice permite um acesso mais rápido aos dados e pode ser criado a partir de uma ou mais colunas da tabela. Toda chave primária possui um índice definido.

<índice>: define o nome do índice. A cláusula unique define que não existirão duas linhas com o mesmo conteúdo de <coluna>. A definição do índice de uma chave primária contém *unique*.

<tabela>: define o nome da tabela que contém a coluna que terá o índice <coluna>: define a coluna da tabela. As opções ASC/DESC representam, respectivamente, uma ordenação ascendente e descendente.

Exemplos:

create unique index curso pk on curso (id curso asc); create unique index modulo pk on modulo (id modulo asc); create unique index aluno pk on aluno (matricula asc); create index aluno nome on aluno (nome asc);

# REMOVER ÍNDICE

Sintaxe: drop index <indice>

Semântica: remove uma estrutura de índice definida numa tabela do BD.

<índice>: define o nome do índice

Exemplo:

drop index curso\_pk; drop index aluno\_nome A figura abaixo mostra um arquivo de script gerado por um software de modelagem de DER utilizando um SGBD com as instruções SQL padrão ANSI. Este arquivo contém os comandos DDL do SQL que, quando executados, deverão criar as tabelas do banco de dados.

```
create table curso 
\left(id_curso INTEGER not null,
nome VARCHAR(40) not null,
   primary key (id_curso) 
); 
create unique index curso pk on curso (id curso asc);
create table modulo 
(id_modulo INTEGER not null,
nome VARCHAR(40) not null,
id_curso INTEGER not null,
 primary key (id_modulo) 
); 
create unique index modulo pk on modulo (id modulo asc);
create table aluno 
\left(matricula INTEGER not null,
nome VARCHAR(40) not null,
id_curso INTEGER not null,
   primary key (matricula) 
); 
create unique index aluno pk on aluno (matricula asc);
create table conceito 
\left(id_conceito INTEGER not null,
matricula INTEGER not null,
id_modulo INTEGER not null,
ano INTEGER not null,
semestre INTEGER not null,
resultado VARCHAR(15) , ,
   primary key (id_conceito) 
); 
create unique index conceito pk on conceito (id conceito asc);
alter table modulo add foreign key (id_curso) references curso (id_curso); 
alter table aluno add foreign key (id_curso) references curso (id_curso); 
alter table conceito add foreign key (matricula) references aluno (matricula); 
alter table conceito add foreign key (id modulo) references modulo (id modulo);
```
ARQUIVO DE SCRIPT PARA A CRIAÇÃO DAS TABELAS DO SGBD